# **Trafaret Documentation**

*Release 2.0.0*

**Mikhail Krivushin**

**October 21, 2019**

## Table of Contents

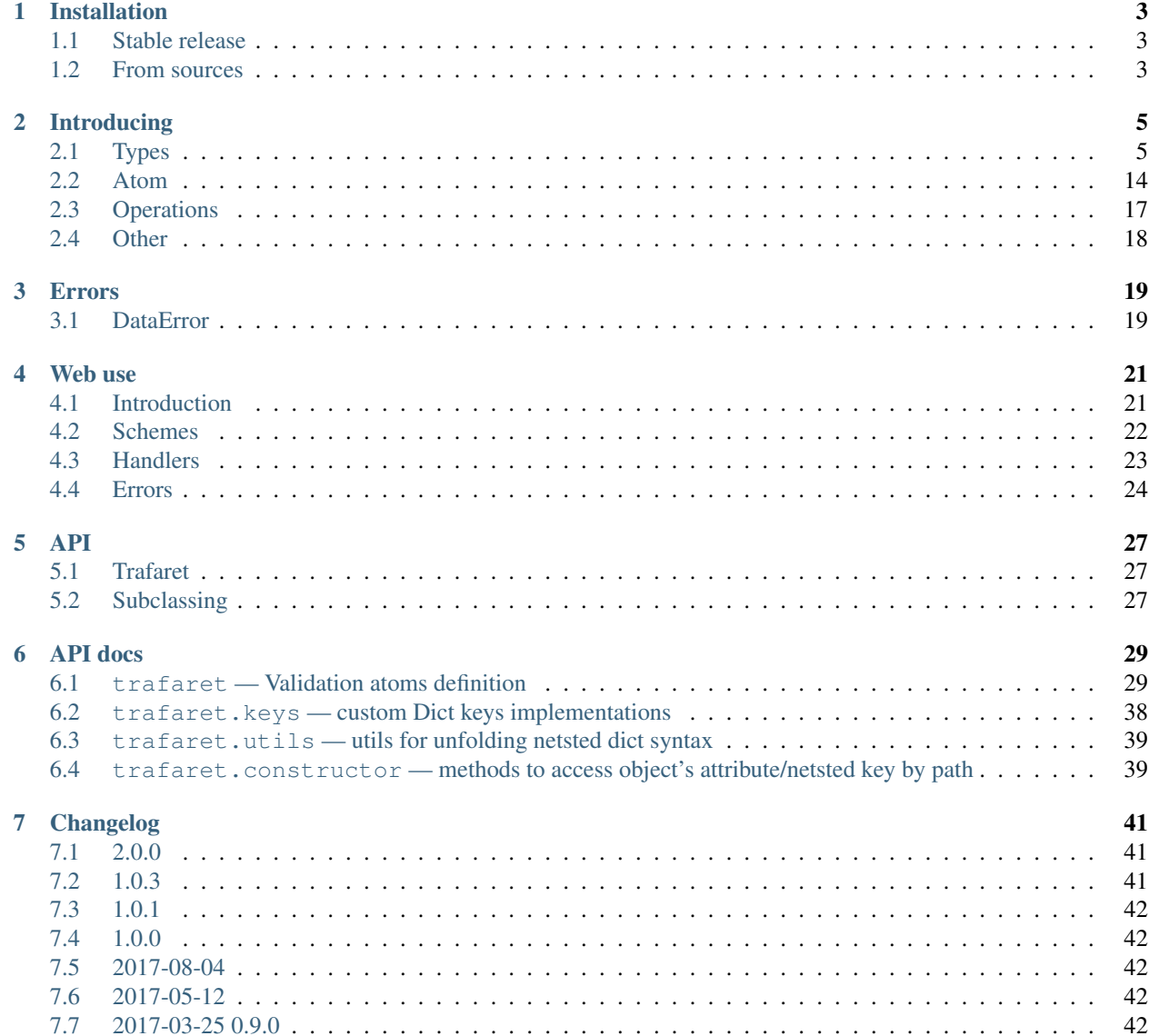

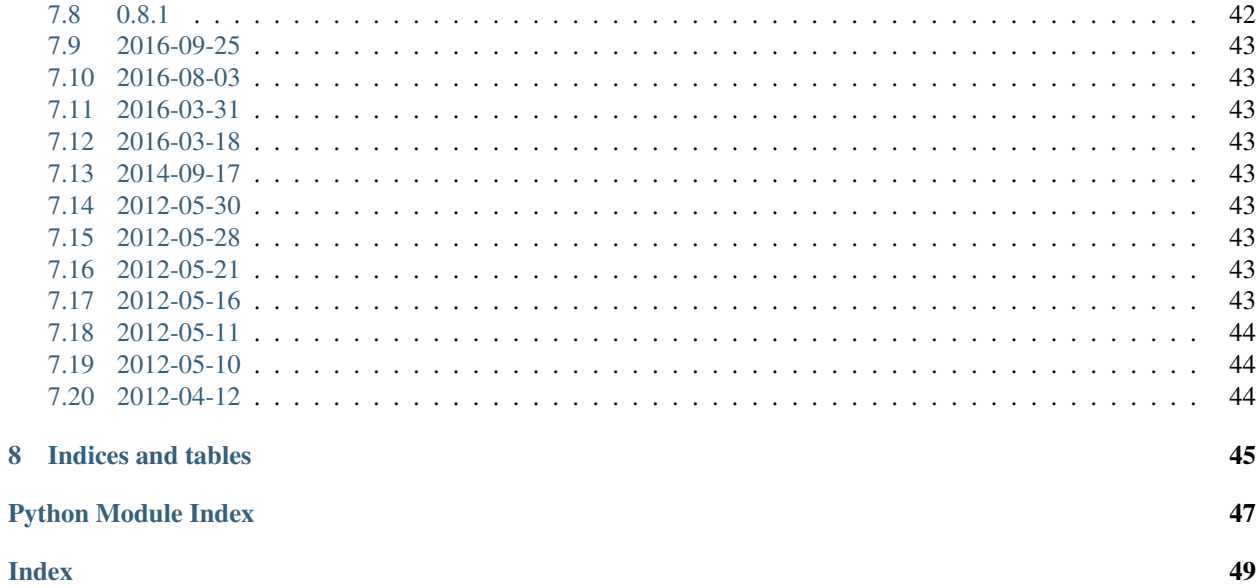

Contents:

# CHAPTER<sup>1</sup>

## Installation

### <span id="page-6-1"></span><span id="page-6-0"></span>**1.1 Stable release**

To install trafaret, run this command in your terminal:

**\$** pip install trafaret

This is the preferred method to install trafaret, as it will always install the most recent stable release.

If you don't have [pip](https://pip.pypa.io) installed, this [Python installation guide](http://docs.python-guide.org/en/latest/starting/installation/) can guide you through the process.

### <span id="page-6-2"></span>**1.2 From sources**

The sources for trafaret can be downloaded from the [Github repo.](https://github.com/Deepwalker/trafaret)

You can either clone the public repository:

**\$** git clone git://github.com/Deepwalker/trafaret

Or download the [tarball:](https://github.com/Deepwalker/trafaret/tarball/master)

**\$** curl -OL https://github.com/Deepwalker/trafaret/tarball/master

Once you have a copy of the source, you can install it with:

```
$ python setup.py install
```
# CHAPTER 2

## Introducing

<span id="page-8-0"></span>Trafaret is validation library with support to convert data structures. Sample usage:

```
import datetime
import trafaret as t
date = t.Dict(year=t.Int, month=t.Int, day=t.Int) & (lambda d: datetime.datetime(**d))
def validate_date(data):
   try:
       return date.check(data), False
   except t.DataError as e:
       return False, e.as_dict()
validate_date({'year': 2012, 'month': 1})
# (False, {'day': 'is required'})
validate_date({'year': 2012, 'month': 1, 'day': 12})
# (datetime.datetime(2012, 1, 12, 0, 0), False)
```
t.Dict creates new dict structure validator with three t.Int elements. & operation combines trafaret with other trafaret or with a function.

### <span id="page-8-1"></span>**2.1 Types**

### **2.1.1 String**

The String is base checker in trafaret which just test that value is string. Also String has a lot of helpful modification like Email and Url.

```
t.String().check('this is my string')
# 'this is my string'
```
Options:

- allow\_blank *(boolean)* indicates if string can be blank or not
- min\_length *(integer)* validation for minimum length of receive string
- max\_length *(integer)* validation for maximum length of receive string

The simple examples of usage:

```
t.String(allow_blank=True).check('')
# ''
t.String(min_length=1, max_length=10).check('no so long')
# 'no so long'
```
Email and URL just provide regular expressions and a bit of logic for IDNA domains. Default converters return email and domain, but you will get re match object in converter.

#### **Email**

This checker test that a received string is an valid email address.

```
t.Email.check('someone@example.net')
# 'someone@example.net'
```
#### **URL**

This checker test that a received string is an valid URL address. This URL can include get params and anchors.

```
t.URL.check('http://example.net/resource/?param=value#anchor')
  # 'http://example.net/resource/?param=value#anchor'
```
#### **IPv4**

This checker test that a received string is IPv4 address.

```
t.IPv4.check('127.0.0.1')
  # '127.0.0.1'
```
#### **IPv6**

This checker test that a received string is IPv6 address.

```
t.IPv6.check('2001:0db8:0000:0042:0000:8a2e:0370:7334')
# '2001:0db8:0000:0042:0000:8a2e:0370:7334'
```
#### **IP**

This checker test that a received string is IP address (IPv4 or IPv6).

```
t.IP.check('127.0.0.1')
# '127.0.0.1'
t.IP.check('2001:0db8:0000:0042:0000:8a2e:0370:7334')
# '2001:0db8:0000:0042:0000:8a2e:0370:7334'
```
### **2.1.2 Regexp**

The checker test that a received string match with given regexp. With this Regexp you can write you own checker like Email or URL.

```
t.Regexp(regexp=r"\w{3}-\w{3}-\w{4}").check('544-343-7564')
# '544-343-7564'
```
### **2.1.3 RegexpRaw**

With this checker you can use all re.match power to extract from strings dicts and other higher level datastructures.

```
name_checker = t.RegexpRaw(r'^name=(\w+)$') >> (lambda m: m.groups()[0])
name_checker.check('name=Jeff')
# 'Jeff'
```
or more interesting example:

```
from datetime import datetime
def to_datetime(m):
  return datetime(*[int(i) for i in m.groups()])
date\_checker = t.RegexpRaw(regexp='^\vee year=(\d+), month=(\d+), day=(\d+)\n, ) & t_0˓→datetime
date_checker.check('year=2019, month=07, day=23')
# datetime.datetime(2019, 7, 23, 0, 0)
```
### **2.1.4 Bytes**

Also if you want to check, is value bytes string or no you can use this checker.

```
t.Bytes().check(b'bytes string')
```
#### **2.1.5 AnyString**

If you need to check value which can be string or bytes string, you can use  $AnyString$ .

```
for item in ['string', b'bytes string']:
   print(t.AnyString().check(item))
# string
# b'bytes string'
```
### **2.1.6 FromBytes**

If you need to convert bytestring to  $ut\tau$  = 8 or to the other standard you can use this checker. If receive value can't be converted to standard then trafaret raise an error. This often can be useful when receive value can be a string or a bytestring.

```
unicode_of_with = t.Suring \mid t.FromBytes(encoding='utf-16')unicode_or_utf16.check(b'\xff\xfet\x00r\x00a\x00f\x00a\x00r\x00e\x00t\x00')
# 'trafaret'
unicode_or_utf16.check('trafaret')
# 'trafaret'
```
The default encoding is  $ut f-8$ .

```
t.FromBytes().check(b'trafaret')
# 'trafaret'
```
### **2.1.7 Dict and Keys**

The Dict checker is needed to validate a dictionaries. For use Dict you need to describe your dictionary as dictionary where instead of values are checkers of this values.

```
login_validator = t.Dict({'username': t.String(max_length=10), 'email': t.Email})
login_validator.check({'username': 'Misha', 'email': 'misha@gmail.com'})
# {'username': 'Misha', 'email': 'misha@gmail.com'}
```
Dict has a lot of helpful methods:

• allow\_extra - when you need to validate only a part of keys you can use allow\_extra to allow to do that:

```
data = {'username': 'Misha', 'age': 12, 'email': 'm@gmail.com', 'is_superuser
˓→': True}
user_validator = t.Dict({'username': t.String, 'age': t.Int})
# generate a new checker with allow any extra keys
new_user_value = user_value = allow_extra('*)new_user_validator.check(data)
# {'username': 'Misha', 'age': 12, 'email': 'm@gmail.com', 'is_superuser':
\rightarrow True}
```
Also if you want to allow only some concretical kyes you cat set them:

user\_validator.allow\_extra('email', 'is\_superuser')

If when you need to specify type of extra keys you can use trafaret keyword argument for that *(by default trafaret is Any)*:

user\_validator.allow\_extra('email', 'is\_superuser', trafaret=t.String)

Also you can specify extra keys when you create your Dict checker:

```
user_validator = t.Dict({'username': t.String, 'age': t.Int}, allow_extra=['*
\leftrightarrow'])
```
• ignore\_extra - when you need to remove nececary data from result you can use it. This method has similar signature like in allow\_extra.

```
data = {'username': 'Misha', 'age': 12, 'email': 'm@gmail.com', 'is_superuser
˓→': True}
user_validator = t.Dict({'username': t.String, 'age': t.Int}).ignore_extra('*
˓→')
user_validator.check(data)
# {'username': 'Misha', 'age': 12}
```
• merge - where argument can be other Dict, dict like provided to Dict, or list of Key s. Also provided as \_\_add\_\_, so you can add Dict s, like dict1 + dict2.

This can be so useful when you have two large dictionaries with so similar structure. As example it possible when you do validation for create and update some instance whan for create instance you don't need *id* but for update do.

```
user_create_validator = t.Dict({'username': t.String, 'age': t.Int})
user_update_validator = user_create_validator + \{ 'id': t. Int \}user_update_validator.check({'username': 'misha', 'age': 12, 'id': 1})
  # {'username': 'misha', 'age': 12, 'id': 1}
```
Some time we need to change name of key in initial dictionary. For that trafaret provides  $Key$ . This can be very useful. As example when you receive form from frontend with keys in camel case and you want to convert this keys to snake case.

```
login_validator = t.Dict({t.Key('userName') >> 'user_name': t.String})
login_validator.check({'userName': 'Misha'})
# {'user_name': 'Misha'}
```
Also we can to receive input data like this:

```
data = {"title": "Glue", "authorFirstName": "Irvine", "authorLastName": "Welsh"}
```
and want to split data which connected with author and book. For that we can use fold.

```
from trafaret.utils import fold
book validator = t.Dict({}"title": t.String,
   t.Key('authorFirstName') >> 'author__first_name': t.String,
   t.Key('authorLastName') >> 'author__last_name': t.String,
}) >> fold
book_validator.check(data)
# {'author': {'first_name': 'Irvine', 'last_name': 'Welsh'}, 'title': 'Glue'}
```
#### **Key**

Special class to create dict keys. Parameters are:

• *name* - key name

- *default* default if key is not present
- *optional* if True the key is optional
- *to\_name* allows to rename the key

Below you can to see a good example of usage all of these parameters:

```
import hashlib
hash_md5 = lambda d: hashlib.md5(d.encode()).hexdigest()
comma_to_list = lambda d: [s.strip() for s in d.split(',')]
converter = t.Dict({
  t.Key('userNameFirst') >> 'name': t.String,
  t.Key('userNameSecond') >> 'second_name': t.String,
  t.Key('userPassword') >> 'password': hash_md5,
  t.Key('userEmail', optional=True, to_name='email'): t.String,
  t.Key('userTitle', default='Bachelor', to_name='title'): t.String,
   t.Key('userRoles', to_name='roles'): comma_to_list,
})
```
We can rewrite it to:

```
converter = t.Dict(
  t.Key('userNameFirst', to_name='name', trafaret=t.String),
  t.Key('userNameSecond', to_name='second_name', trafaret=t.String),
  t.Key('userPassword', to_name='password', trafaret=hash_md5),
  t.Key('userEmail', optional=True, to_name='email', trafaret=t.String),
  t.Key('userTitle', default='Bachelor', to_name='title', trafaret=t.String),
  t.Key('userRoles', to_name='roles', trafaret=comma_to_list),
)
```
It provides method \_\_call\_\_(self, data) that extract key value from data through mapping get method. Key \_\_call\_\_ method yields (key name, Maybe(DataError), [touched keys]) triples. You can redefine get\_data(self, data, default) method in subclassed Key if you want to use something other then .get(...) method. Like this for the [aiohttp'](http://aiohttp.readthedocs.io/)s *MultiDict* class:

```
class MDKey(t.Key):
   def get_data(data, default):
       return data.get_all(self.name, default)
t.Dict({MDKey('users'): t.List(t.String)})
```
Moreover, instead of Key you can use any callable, say a function:

```
def simple_key(value):
    yield 'simple', 'simple data', []
check_args = t.Dict(simple_key)
```
#### **DictKeys**

If you need to check just that dictionary has all given keys so DictKeys is a good approach for that.

```
t.DictKeys(['a', 'b']).check({'a': 1, 'b': 2})
# {'a': 1, 'b': 2}
```
#### **KeysSubset**

We have some example of enhanced Key in extras:

```
from trafaret.extras import KeysSubset
cmp_pwds = lambda x: {
    'pwd': x['pwd'] if x.get('pwd') == x.get('pwd1') else DataError('Not equal')
}
d = Dict({KeysSubset('pwd', 'pwd1'): cmp_pwds, 'key1': String})
d.check({'pwd': 'a', 'pwd1': 'a', 'key1': 'b'}).keys()
# {'pwd': 'a', 'key1': 'b'}
```
### **2.1.8 Mapping**

This checker test that a received dictionary has current types of keys and values.

```
t.Mapping(t.String, t.Int).check({"foo": 1, "bar": 2})
# {'foo': 1, 'bar': 2}
```
Where a first argument is a type of keys and second is type of values.

### **2.1.9 Bool**

The checker test that a received value is a boolean type.

```
t.Bool().check(True)
# True
```
### **2.1.10 ToBool**

If you need to check value that can be equivalent to a boolean type, you can use  $T \circ B \circ \circ 1$ . Letter case doesn't matter.

Sample with all supported equivalents:

```
equivalents = ('t', 'true', 'y', 'yes', 'on', '1', \'false', 'n', 'no', 'off', '0', 'none')
for value in equivalents:
 print("%s is %s" % (value, t.ToBool().check(value)))
# t is True
# true is True
# y is True
# yes is True
# on is True
# 1 is True
# false is False
# n is False
# no is False
# off is False
```

```
# 0 is False
# none is False
```
Also, function can take 1 and 0 as integers, booleans and None.

```
t.ToBool().check(1)
# True
t.ToBool().check(False)
# False
t.ToBool().check(None)
# False
```
### **2.1.11 Float**

Check if value is a float or can be converted to a float. Supports  $l \neq 0$ ,  $l \neq 0$ ,  $l \neq 1$ ,  $l \neq 0$  for parameters,  $\langle -, \rangle =$ ,  $\langle -, \rangle$  operators and Float [0:10] slice notation:

```
t.Float(gt=3.5).check(4)
# 4
(t.Fload \ge 3.5).check(4)# 4
t.Float[3.5:].check(4)
# 4
```
### **2.1.12 ToFloat**

Similar to Float, but converting to float:

```
t.ToFloat(gte=3.5).check(4)
# 4.0
```
### **2.1.13 ToDecimal**

Similar to ToFloat, but converting to Decimal:

```
from decimal import Decimal, ROUND_HALF_UP
import trafaret as t
validator = t.Dict({
    "name": t.String,
    "salary": t.ToDecimal(gt=0) & (
        lambda value: value.quantize(
               Decimal('.0000'), rounding=ROUND_HALF_UP
            )
    ),
})
```

```
validator.check({"name": "Bob", "salary": "1000.0"})
# {'name': 'Bob', 'salary': Decimal('1000.0000')}
validator.check({"name": "Tom", "salary": 1000.0005})
# {'name': 'Tom', 'salary': Decimal('1000.0005')}
validator.check({"name": "Jay", "salary": 1000.00049})
# {'name': 'Jay', 'salary': Decimal('1000.0005')}
validator.check({"name": "Joe", "salary": -1000})
# DataError: {'salary': DataError('value should be greater than 0')}
```
### **2.1.14 Int**

Similar to Float, but checking for int:

```
t.Int(gt=3).check(4)
# 4
```
### **2.1.15 ToInt**

Similar to Int, but converting to int:

```
import trafaret as t
from yarl import URL
query_validator = t.Dict({
    t.Key('node', default=0): t.ToInt(gte=0),
})
url = URL('https://www.amazon.com/b?node=18637575011')
query_validator.check(url.query)
# {'node': 18637575011}
url = URL('https://www.amazon.com/b')
query_validator.check(url.query)
# {'node': 0}
url = URL('https://www.amazon.com/b?node=-10')
query_validator.check(url.query)
# DataError: {'node': DataError('value is less than 0')}
```
### **2.1.16 Null**

This checker test that a received value is None. This checker is very useful together with other checkers when you need to test that receive value has some type or None.

```
(t.Int | t.Null).check(5)
# 5
(t.Int | t.Null).check(None)
# None
```
### **2.1.17 Any**

This checker doesn't check anything. This is very often use in Dict to test that some key exists in the dictionary, but doesn't care what type it is.

```
t.Dict({"value": t.Any}).check({"value": "123"})
# {'value': '123'}
```
This is the same with allow\_extra method in Dict.

### **2.1.18 Type**

Checks that data is instance of given class. Just instantiate it with any class, like int, float, str. For instance:

```
t.Type(int).check(4)
# 4
```
### <span id="page-17-0"></span>**2.2 Atom**

This checker test that a received value is equal with first argument.

```
t.Atom('this_key_must_be_this').check('this_key_must_be_this')
# 'this_key_must_be_this'
```
This may be useful in Dict with Or statements to create enumerations.

### **2.2.1 Date**

Check that argument is an instance of datetime.date object:

```
>>> t.Date().check("2019-07-25")
'2019-07-25'
>>> t.Date().check(date.today())
datetime.date('2019-07-25')
```
You can easily specify the format for Date trafaret:

```
>>> t.Date(format='%y-%m-%d')
'<Date %y-%m-%d>'
>>> t.Date(format='%y-%m-%d').check('00-01-01')
'00-01-01'
```
### **2.2.2 ToDate**

Behave like Date, but also returns datetime.date object:

```
>>> t.ToDate().check("2019-07-25")
datetime.date('2019-07-25')
>>> t.ToDate().check(datetime.now())
datetime.date('2019-07-25')
```
### **2.2.3 DateTime**

Similar to Date, but checking for datetime.datetime object:

```
>>> DateTime('%Y-%m-%d %H:%M').check("2019-07-25 21:45")
'2019-07-25 21:45'
>>> t.extract_error(t.DateTime(), date.today())
'value cannot be converted to datetime'
```
### **2.2.4 ToDateTime**

Behave like DateTime, but also returns datetime.datetime object:

```
>>> DateTime('%Y-%m-%d %H:%M').check("2019-07-25 21:45")
datetime.datetime(2019, 7, 25, 21, 45)
```
### **2.2.5 List**

This checker test that a received value is a list of items with some type.

```
t.List(t.Int).check(range(100))
\# [0, 1, 2, \ldots 99]t.extract_error(t.List(t.Int).check(['a']))
# {0: DataError("value can't be converted to int")}
```
Also if an item has possible two or three types you can use Or.

```
t.List(t.ToInt | t.String).check(['1', 'test'])
# [1, 'test']
```
Options:

- min\_length *(integer)* validation for minimum length of receive list
- max\_length *(integer)* validation for maximum length of receive list

The simple examples of usage:

```
t.List(t.Int, min_length=1, max_length=2).check(['1', '2'])
# ['1', '2']
```
### **2.2.6 Iterable**

This checker is the same with List but it don't raise error if received value isn't instance of a list.

```
my\_data = (1, 2)try:
   t.List(t.Int, min_length=1, max_length=2).check(my_data)
except t.DataError as e:
   print(e)
# value is not a list
```

```
t.Iterable(t.Int, max_length=2).check(my_data)
# [1, 2]
```
### **2.2.7 Tuple**

This checker test that a received value is a tuple of items with some type.

```
t.Tuple(t.ToInt, t.ToInt, t.String).check([3, 4, u'5'])
# (3, 4, u'5')
```
### **2.2.8 Enum**

This checker tests that given value is in the list of arguments passed to Enum. List of arguments can contain values of different types.

Example:

t.Enum(1, 2, 'error').check(2) # 2

This checker can be used to validate user choice/input with predefined variants, for example defect severity in the bug tracking system.

Example:

```
user choice = 'critical'
severities = ('trivial', 'minor', 'major', 'critical')
t.Enum(*severities).check(user_choice)
# 'critical'
```
### **2.2.9 Callable**

This checker test that a received value is callable.

```
t.Callable().check(lambda: 1)
```
### **2.2.10 Call**

This checker receive custom function for validation and convert value. If value is valid then function return converted value else raise DataError.

```
def validator(value):
   """The custom validation function.""""
   if value != "foo":
       return t.DataError("I want only foo!", code='i_wanna_foo')
   return 'foo'
t.Call(validator).check('foo')
# 'foo'
```
## <span id="page-20-0"></span>**2.3 Operations**

### **2.3.1 Or**

You can combine checkers and for that you need to use  $\circ$  c  $\circ$  takes other converters as arguments. The input is considered valid if one of the converters succeed:

```
Or(t.Int, t.String).check('1')
# 1
```
but the more popular way it is using  $\parallel$ 

```
(t.Int | t.String).check('five')
# 'five'
```
### **2.3.2 fold**

We already talked about fold but let's see all features of this utils.

The parameters:

- *prefix* the prefix which need to remove
- *delimeter* the parameter which use for split to keys

The full example:

```
new_fold = lambda x: fold(x, 'data', '.')book validator = t.Dict({}"data.author.first_name": t.String,
    "data.author.last_name": t.String,
}) >> new_fold
book_validator.check({
   "data.author.first_name": 'Irvine',
   "data.author.last_name": 'Welsh',
})
# {'author': {'first_name': 'Irvine', 'last_name': 'Welsh'}}
```
### **2.3.3 subdict**

Very often when we do validation of the form we need to validate values which depend on each other. As example it can be *password* and *second\_password*. For cases like this a trafaret has subdict.

```
from trafaret.keys import subdict
def check_passwords_equal(data):
    if data['password'] != data['password_confirm']:
        return t.DataError('Passwords are not equal')
    return data['password']
passwords_key = subdict(
    'password',
```

```
t.Key('password', trafaret=t.String(max_length=10)),
    t.Key('password_confirm', trafaret=t.String(max_length=10)),
    trafaret=check_passwords_equal,
)
signup_trafaret = t.Dict(
   t.Key('email', trafaret=t.Email),
   passwords_key,
)
signup_trafaret.check({
    "email": "m@gmail.com",
    "password": "111",
    "password_confirm": "111",
})
# {'email': 'm@gmail.com', 'password': '111'}
```
As you can see, *password* and *password\_confirm* replaced to just password with value that check\_passwords\_equal return.

### <span id="page-21-0"></span>**2.4 Other**

### **2.4.1 Forward**

This checker is container for any checker, that you can provide later. To provide container use provide method or  $\alpha$ operation:

```
node = t.Forward()node & t.Dict(name=t.String, children=t.List[node])
```
### **2.4.2 guard**

This is decorator for functions. You can validate and convert receive arguments.

```
@t.guard(user_name=t.String(max_length=10), age=t.ToInt, is_superuser=t.Bool)
def create_user(user_name, age, is_superuser=False):
  # do some stuff
   ...
  return (user_name, age, is_superuser)
create_user('Misha', '12')
# ('Misha', 12, False)
# convert age to integer
```
#### **GuardError**

The *guard* raise GuardError error that base by DataError.

# CHAPTER 3

### Errors

### <span id="page-22-1"></span><span id="page-22-0"></span>**3.1 DataError**

Exception class that is used in the library. Exception hold errors in error attribute. For simple checkers it will be just a string. For nested structures it will be dict instance.

DataError instance has four important properties:

- *error* error message describing what happened
- *code* error code (this code you can use for replace an error message)
- *value* raw value
- *trafaret* checker instance which raised an error

DataError instance has two methods for represent full information about errors

- *as\_dict* the simple representation of errors as dictionary
- *to\_struct* more information than in *as\_dict*. Here we can see code of error and other helpful information.

```
login_validator = t.Dict({'username': t.String(max_length=10), 'email': t.Email})
try:
    login_validator.check({'username': 'So loooong name', 'email': 'misha'})
except t.DataError as e:
   print(e.as_dict())
   print(e.to_struct())
# \left\{# 'username': 'String is longer than 10 characters',
# 'email': 'value is not a valid email address'
# }
# {
     'code': 'some_elements_did_not_match',
```

```
# 'nested': {
# 'username': {
# 'code': 'long_string',
# 'message': 'String is longer than 10 characters'
# },
# 'email': {
# 'code': 'is_not_valid_email',
# 'message': 'value is not a valid email address'
# }
# \qquad \qquad# }
```
Also, as\_dict and to\_struct have optional parameter value that set to False as default. If set it to True trafaret will show bad value in error message.

# CHAPTER 4

### Web use

### <span id="page-24-1"></span><span id="page-24-0"></span>**4.1 Introduction**

Let's see a simple way to use trafaret for handle endpoints of rest api in aiohttp. We'll create a simple rest api for create / update books. The first thing which we need to do it's describe our schemes of input data in trafaret format.

When we work with form in the web we receive all data in a string format. So when you want to send a boolean type or list of integers you send some like this.

"True" # True "1, 2, 3" # [1, 2, 3]

Trafaret designed for solve these problems.

```
import trafaret as t
def comma_to_list(text):
    """Convert string with words separated by comma to list."""
   return [
        s.strip() for s in text.split(',')
    ]
create_book_chacker = t.Dict({
  'title': t.String,
   'authors': comma_to_list,
   'sold': t.StrBool,
})
```
So, when you recive data from form it's not problem for you, because  $StrBool$  and comma\_to\_list prepare data for you in correct format.

```
create_book_chacker.check({"title": 'Glue', 'authors': 'Welsh,', 'sold': 'True'})
# {'title': 'Glue', 'authors': ['Welsh', ''], 'sold': True}
```
But if you receive data as  $\pm$ son it's not very useful for you, because you can receive data in correct format from the client.

The second problem which trafaret solved it's a *camel/snake case war*. People why write in python prefe use *snake\_case* unlike people why write in *ES* and use *CamelCase*. Trafaret give an approach for rename key of dictionary for solve this problem.

```
t.Dict({t.Key('userNameFirst') >> 'first_name': t.String})
# or
t.Dict({t.Key('userNameFirst', to_name='first_name'): t.String})
```
## <span id="page-25-0"></span>**4.2 Schemes**

So, now we are ready to write our schemes with *trafaret*. We can put this to the utils.py.

```
import trafaret as t
create_book_chacker = t.Dict({
  t.Key('bookTitle', to_name='title'): t.String,
  t.Key('bookPageCount', to_name='pages'): t.Int,
  t.Key('bookDescription', to_name='description'): t.String(min_length=20),
  t.Key('bookPrice', to_name='price', default=100): t.Int >= 100,
  t.Key('bookIsFree', optional=True, to_name='is_free'): t.Bool,
  t.Key('bookFirstAuthor', to_name='first_author'): t.String(max_length=10),
   t.Key('bookAuthors', to_name='authors'): t.List(t.String(max_length=10)),
})
update_user_chacker = create_book_chacker + {"id": t.Int}
```
Here we created a two schemes. For validate data which need to create a book and for update. This two schemes differing only by id field.

After that we can use this checkers for validation data in our web handlers. But for allocation all logic which connected with trafaret let's create functions which do it.

```
def prepare_data_for_create_book(data):
    valid_data = create_book_chacker.check(data)
    # do something else
    ...
    return valid_data
def prepare_data_for_update_book(data):
    valid_data = update_user_chacker.check(data)
    # do something else
    ...
    return valid_data
```
### <span id="page-26-0"></span>**4.3 Handlers**

Let's use these function in our handlers.

```
from aiohttp import web
# handlers
async def create_book(req):
   """Hadler for create book"""
   raw_data = await req.json()
   data = prepare_data_for_create_book(raw_data)
    # do something
    ...
    return web.json_response({"created": True})
async def update_book(req):
    """Handler for update book by id"""
   raw_data = await req.json()
   data = prepare_data_for_update_book(raw_data)
    # do something
    ...
   return web.json_response({"updated": True})
# setup an application
app = web.Application()
app.add_routes([
   web.post('/', create_book),
   web.put('/', update_book)
])
```
web.run\_app(app, port=8000)

After that we can send request to the our server.

```
import requests as r
data = {"bookTitle": "Glue",
    "bookPageCount": 436,
   "bookDescription": "Glue tells the stories of four Scottish boys over four
˓→decades...",
   "bookPrice": 423,
    "bookFirstAuthor": "Welsh",
    "bookAuthors": ["Welsh"]
}
r.post("http://0.0.0.0:8000/", json=data).text
```
' { "created": true}'

### <span id="page-27-0"></span>**4.4 Errors**

We made validation for input data but also we want eazy show errors if we have problem with it.

If input data is not valid then *trafaret* after call check method raise error (t.DataError) connected with that. Let's see easy way to handle all errors connected with trafater.

```
from functools import wraps
def with_error(fn):
    "''"''"This is decorator for wrapping web handlers which need to represent
   errors connected with validation if they exist.
    "''"''"''"@wraps(fn)
    async def inner(*args, **kwargs):
        try:
            return await fn(*args, **kwargs)
        except t.DataError as e:
            return web.json_response({
                'errors': e.as_dict(value=True)
            })
    return inner
```
After that we need to wrap all our handlers.

```
@with_error
async def create_book(req):
    """Hadler for create book""""
    ...
@with_error
async def update_book(req):
    """Handler for update book by id"""
    ...
```
That is it. Now, we receive pretty error messages when our input data is not valid.

```
import requests as r
data = {"bookTitle": "Glue",
   "bookPageCount": 436,
   "bookDescription": "Glue tells the stories of four Scottish boys over four
˓→decades...",
   "bookPrice": 423,
    "bookFirstAuthor": "Welsh",
    "bookAuthors": ["Welsh"]
```

```
}
r.put("http://0.0.0.0:8000/", json=data).text
# '{"errors": {"id": "is required"}}'
```
# CHAPTER 5

## API

### <span id="page-30-1"></span><span id="page-30-0"></span>**5.1 Trafaret**

Base class for checkers. Use it to create new checkers. In derived classes you need to implement *\_check* or *\_check\_val* methods. *\_check\_val* must return a value, *\_check* must return *None* on success.

You can implement *converter* method if you want to convert value somehow, that said you prolly want to make it possible for the developer to apply their own converters to raw data. This used to return strings instead of *re.Match* object in *String* trafaret.

### <span id="page-30-2"></span>**5.2 Subclassing**

For your own trafaret creation you need to subclass Trafaret class and implement check\_value or check\_and\_return methods. check\_value can return nothing on success, check\_and\_return must return value. In case of failure you need to raise DataError. You can use self.\_failure shortcut function to do this. Check library code for samples.

# CHAPTER 6

### API docs

## <span id="page-32-2"></span><span id="page-32-1"></span><span id="page-32-0"></span>**6.1 trafaret — Validation atoms definition**

```
exception trafaret.DataError(error=None, name=None, value=<object object>, trafaret=None,
                                       code=None)
     Error with data preserve error can be a message or None if error raised in childs data can be anything
```

```
as_dict(value=False)
    Use to_struct if need consistency
```
#### **class** trafaret.**Trafaret**

Base class for trafarets, provides only one method for trafaret validation failure reporting

```
check(value, context=None)
```
Common logic. In subclasses you need to implement check\_value or check\_and\_return.

```
class trafaret.Call(fn)
```

```
>>> def validator(value):
... if value != "foo":
... return DataError("I want only foo!")
... return 'foo'
...
>>> trafaret = Call(validator)
>>> trafaret
<Call(validator)>
>>> trafaret.check("foo")
'foo'
>>> extract_error(trafaret, "bar")
'I want only foo!'
```
#### **class** trafaret.**Or**(*\*trafarets*)

```
>>> nullString = Or(String, Null)
>>> nullString
<Or(<String>, <Null>)>
>>> nullString.check(None)
>>> nullString.check("test")
'test'
>>> extract_error(nullString, 1)
{0: 'value is not a string', 1: 'value should be None'}
```
**class** trafaret.**And**(*trafaret*, *other*) Will work over trafarets sequentially

**class** trafaret.**Forward**

```
>>> node = Forward()
>>> node << Dict(name=String, children=List[node])
>>> node
<Forward(<Dict(children=<List(<recur>)>, name=<String>)>)>
>>> node.check({"name": "foo", "children": []}) == {'children': [], 'name': 'foo'}
True
>>> extract_error(node, {"name": "foo", "children": [1]})
{'children': {0: 'value is not a dict'}}
>>> node.check({"name": "foo", "children": [ {"name": "bar
˓→", "children": []} ]}) == {'children': [{'children': [],
˓→'name': 'bar'}], 'name': 'foo'}
True
>>> empty_node = Forward()
>>> empty_node
<Forward(None)>
>>> extract_error(empty_node, 'something')
'trafaret not set yet'
```
**class** trafaret.**Any**

```
>>> Any()
<Any>>>> (Any() >> ignore).check(object())
```
#### **class** trafaret.**Null**

```
>>> Null()
<Nulll>
>>> Null().check(None)
>>> extract_error(Null(), 1)
'value should be None'
```
**class** trafaret.**Iterable**(*trafaret*, *min\_length=0*, *max\_length=None*)

```
>>> List(Int)
<List(<Int>)>
>>> List(Int, min_length=1)
<List(min_length=1 | <Int>)>
>>> List(Int, min_length=1, max_length=10)
```

```
<List(min_length=1, max_length=10 | <Int>)>
>>> extract_error(List(Int), 1)
'value is not a list'
>>> List(Int).check([1, 2, 3])
[1, 2, 3]>>> List(String).check(["foo", "bar", "spam"])
['foo', 'bar', 'spam']
>>> extract_error(List(Int), [1, 2, 1 + 3j])
{2: 'value is not int'}
>>> List(Int, min_length=1).check([1, 2, 3])
[1, 2, 3]>>> extract_error(List(Int, min_length=1), [])
'list length is less than 1'
>>> List(Int, max_length=2).check([1, 2])
[1, 2]
>>> extract_error(List(Int, max_length=2), [1, 2, 3])
'list length is greater than 2'
>>> extract_error(List(Int), ["a"])
{0: "value can't be converted to int"}
```
**class** trafaret.**List**(*trafaret*, *min\_length=0*, *max\_length=None*)

**class** trafaret.**Key**(*name*, *default=<object object>*, *optional=False*, *to\_name=None*, *trafaret=None*) Helper class for Dict.

It gets name, and provides method extract (data) that extract key value from data through mapping get method. Key *\_\_call\_\_* method yields (key name, result or DataError, [touched keys]) triples.

You can redefine get data(data, default) method in subclassed Key if you want to use something other then .get(...) method.

Like this for the aiohttp MultiDict:

```
class MDKey(t.Key):
   def get data(self, data, default):
        return data.getall(self.name, default)
```
**class** trafaret.**Dict**(*\*args*, *\*\*trafarets*)

Dict is a most complex trafaret that going with this library. The main difference from other common validation libs is that *Dict* trafaret does not know anything about actual keys. Every key that Dict works with knows itself how to get value from given mapping and if this will be one value or two or multi values.

So *Dict* cannot make any assumptions about whats going on other then contract with a *key* implementation. And we need to note, that any callable can be *key*, not only *Key* subclasses. So we need to look at the *key* contract:

```
key_instance(data: Mapping) -> Sequence[
   name_to_store,
   result or DataError,
    Sequence[touched keys],
]
```
It is a bit complex, so let me explain it to you. Every key instance get this data that *Dict* trying to check. Then *key* will return one or multiple results and it is common for *key* to be generator.

Every result is three component tuple 1. Key for the result dict. For standard *Key* it is result key in case of successful check or original key name if there was an error 2. Result if keys trafaret check was successful or DataError instance otherwise 3. An iterable with all keys of original mapping that this *key* touched

<span id="page-35-0"></span>With this tricky interface *key* in our lib can do anything you can imagine. Like work with MultiDicts, compare keys, get subdicts and check them independently from main one.

Why we need this third extra iterable with touched names? Because our Dict can check that all keys were consumed and what to do with extras.

Arguments:

- Dict accepts keys as *\*args*
- if first argument to Dict is a *dict* then its keys will be merged with args keys and this *dict* values must be trafarets. If key of this *dict* is a str, then Dict will create *Key* instance with this key as Key name and value as its trafaret. If *key* is a *Key* instance then Dict will call this key *set\_trafaret* method.

*allow\_extra* argument can be a list of keys, or *'\*'* for any, that will be checked against *allow\_extra\_trafaret* or *Any*.

*ignore\_extra* argument can be a list of keys, or *'\*'* for any, that will be ignored.

#### **allow\_extra**(*\*names*, *\*\*kw*)

multi arguments that represents attribute names or *\**. Will allow unconsumed by other keys attributes for given names or all if includes *\**. Also you can pass *trafaret* keyword argument to set *Trafaret* instance for this extra args, or it will be *Any*. Method creates *Dict* clone.

#### **ignore\_extra**(*\*names*)

multi arguments that represents attribute names or *\**. Will ignore unconsumed by other keys attribute names for given names or all if includes *\**. Method creates *Dict* clone.

```
merge(other)
```
Extends one Dict with other Dict Key's or Key's list, or dict instance supposed for Dict

```
class trafaret.Enum(*variants)
```

```
>>> trafaret = Enum("foo", "bar", 1) >> ignore
>>> trafaret
<Enum('foo', 'bar', 1)>
>>> trafaret.check("foo")
>>> trafaret.check(1)
>>> extract_error(trafaret, 2)
"value doesn't match any variant"
```
#### **class** trafaret.**Tuple**(*\*args*)

Tuple checker can be used to check fixed tuples, like (Int, Int, String).

```
>>> t = Tuple(Int, Int, String)
>>> t.check([3, 4, '5'])
(3, 4, '5')
>>> extract_error(t, [3, 4, 5])
{2: 'value is not a string'}
>>> t
<Tuple(<Int>, <Int>, <String>)>
```
#### **class** trafaret.**Atom**(*value*)

```
>>> Atom('atom').check('atom')
'atom'
>>> extract_error(Atom('atom'), 'molecule')
"value is not exactly 'atom'"
```
<span id="page-36-0"></span>**class** trafaret.**String**(*allow\_blank=False*, *min\_length=None*, *max\_length=None*)

```
>>> String()
<String>
>>> String(allow_blank=True)
<String(blank)>
>>> String().check("foo")
'foo'
>>> extract_error(String(), "")
'blank value is not allowed'
>>> String(allow_blank=True).check("")
''>>> extract_error(String(), 1)
'value is not a string'
>>> String(min_length=2, max_length=3).check('123')
'123'
>>> extract_error(String(min_length=2, max_length=6), '1')
'String is shorter than 2 characters'
>>> extract_error(String(min_length=2, max_length=6), '1234567')
'String is longer than 6 characters'
>>> String(min_length=2, max_length=6, allow_blank=True)
Traceback (most recent call last):
...
AssertionError: Either allow blank or min length should be specified, not both
>>> String(min_length=0, max_length=6, allow_blank=True).check('123')
'123'
```
#### **str\_type**

alias of \_\_builtin\_\_.unicode

```
class trafaret.Date(format='%Y-%m-%d')
```
Checks that value is a *datetime.date* & *datetime.datetime* instances or a string that is convertable to *datetime.date* object.

```
>>> Date()
<Date %Y-%m-%d>
>>> Date('%y-%m-%d')
<Date %y-%m-%d>
>>> Date().check(date.today())
datetime.date(2019, 7, 25)
>>> Date().check(datetime.now())
datetime.datetime(2019, 10, 6, 14, 42, 52, 431348)
>>> Date().check("2019-07-25")
'2019, 7, 25'
>>> Date(format='%y-%m-%d').check('00-01-01')
'00-01-01'
>>> extract_error(Date(), "25-07-2019")
'value does not match format %Y-%m-%d'
>>> extract_error(Date(), 1564077758)
'value cannot be converted to date'
```
**class** trafaret.**ToDate**(*format='%Y-%m-%d'*)

Returns instance of *datetime.date* object if value is a string or *datetime.date* & *datetime.datetime* instances.

```
>>> ToDate().check(datetime.now())
datetime.date(2019, 10, 6)
>>> ToDate().check("2019-07-25")
```

```
datetime.date(2019, 7, 25)
>>> ToDate(format='%y-%m-%d').check('00-01-01')
datetime.date(2000, 1, 1)
```
#### **class** trafaret.**DateTime**(*format='%Y-%m-%d %H:%M:%S'*)

Checks that value is a *datetime.datetime* instance or a string that is convertable to *datetime.datetime* object.

```
>>> DateTime()
<DateTime %Y-%m-%d %H:%M:%S>
>>> DateTime('%Y-%m-%d %H:%M')
<DateTime %Y-%m-%d %H:%M>
>>> DateTime().check(datetime.now())
datetime.datetime(2019, 7, 25, 21, 45, 37, 319284)
>>> DateTime('%Y-%m-%d %H:%M').check("2019-07-25 21:45")
'2019-07-25 21:45'
>>> extract_error(DateTime(), "2019-07-25")
'value does not match format %Y-%m-%d %H:%M:%S'
>>> extract_error(DateTime(), date.today())
'value cannot be converted to datetime'
```
**class** trafaret.**ToDateTime**(*format='%Y-%m-%d %H:%M:%S'*)

Returns instance of *datetime.datetime* object if value is a string or *datetime.datetime* instance.

```
>>> DateTime('%Y-%m-%d %H:%M').check("2019-07-25 21:45")
datetime.datetime(2019, 7, 25, 21, 45)
```
**class** trafaret.**AnyString**(*allow\_blank=False*, *min\_length=None*, *max\_length=None*)

```
class trafaret.Bytes(allow_blank=False, min_length=None, max_length=None)
```

```
class trafaret.FromBytes(encoding='utf-8')
```

```
Get bytes and try to decode it with given encoding, utf-8 by default. It can be used like unicode_or_koi8r
= String | FromBytes(encoding='koi8r')
```
**class** trafaret.**Float**(*gte=None*, *lte=None*, *gt=None*, *lt=None*) Tests that value is a float or a string that is convertable to float.

```
>>> Float()
<Float>
>>> Float(gte=1)
<Float(gte=1)>
>>> Float(lte=10)
<Float (lte=10) >
>>> Float(gte=1, lte=10)
<Float(qte=1, lte=10)>
>>> Float().check(1.0)
1.0
>>> extract_error(Float(), 1 + 3j)
'value is not float'
>>> extract_error(Float(), 1)
1.0
>>> Float(gte=2).check(3.0)
3.0
>>> extract_error(Float(gte=2), 1.0)
'value is less than 2'
>>> Float(lte=10).check(5.0)
5.0
```

```
>>> extract_error(Float(lte=3), 5.0)
'value is greater than 3'
>>> Float().check("5.0")
5.0
```
#### **value\_type** alias of \_\_builtin\_\_.float

**class** trafaret.**ToFloat**(*gte=None*, *lte=None*, *gt=None*, *lt=None*) Checks that value is a float. Or if value is a string converts this string to float

**class** trafaret.**Int**(*gte=None*, *lte=None*, *gt=None*, *lt=None*)

```
>>> Int()
<Int>
>>> Int().check(5)
5
>>> extract_error(Int(), 1.1)
'value is not int'
>>> extract_error(Int(), 1 + 1j)
'value is not int'
```
### **value\_type**

alias of \_\_builtin\_\_.int

**class** trafaret.**ToInt**(*gte=None*, *lte=None*, *gt=None*, *lt=None*)

**class** trafaret.**ToDecimal**(*gte=None*, *lte=None*, *gt=None*, *lt=None*)

#### **value\_type**

alias of decimal.Decimal

**class** trafaret.**Callable**

```
>>> (Callable() >> ignore).check(lambda: 1)
>>> extract_error(Callable(), 1)
'value is not callable'
```
#### **class** trafaret.**Bool**

```
>>> Bool()
<Bool>
>>> Bool().check(True)
True
>>> Bool().check(False)
False
>>> extract_error(Bool(), 1)
'value should be True or False'
```
**class** trafaret.**Type**(*type\_*)

**>>>** Type(int) <Type(int)>

```
>>> Type[int]
<Type(int)>
>>> c = Type[int]
>>> c.check(1)
1
>>> extract_error(c, "foo")
'value is not int'
```
#### **typing\_checker**()

isinstance(object, class-or-type-or-tuple) -> bool

Return whether an object is an instance of a class or of a subclass thereof. With a type as second argument, return whether that is the object's type. The form using a tuple, isinstance(x,  $(A, B, \ldots)$ ), is a shortcut for isinstance(x, A) or isinstance(x, B) or  $\dots$  (etc.).

```
class trafaret.Subclass(type_)
```

```
>>> Subclass(type)
<Subclass(type)>
>>> Subclass[type]
<Subclass(type)>
>>> s = Subclass[type]
>>> s.check(type)
<type 'type'>
>>> extract_error(s, object)
'value is not subclass of type'
```
#### **typing\_checker**()

 $is subclass(C, B)$  -> bool

Return whether class  $C$  is a subclass (i.e., a derived class) of class  $B$ . When using a tuple as the second argument issubclass(X,  $(A, B, ...)$ ), is a shortcut for issubclass(X, A) or issubclass(X, B) or . . . (etc.).

#### **class** trafaret.**Mapping**(*key*, *value*)

Mapping gets two trafarets as arguments, one for key and one for value, like *Mapping(t.Int, t.List(t.Str))*.

```
class trafaret.ToBool
```

```
>>> extract_error(ToBool(), 'aloha')
"value can't be converted to Bool"
>>> ToBool().check(1)
True
>>> ToBool().check(0)
False
>>> ToBool().check('y')
True
>>> ToBool().check('n')
False
>>> ToBool().check(None)
False
>>> ToBool().check('1')
True
>>> ToBool().check('0')
False
>>> ToBool().check('YeS')
True
```

```
>>> ToBool().check('No')
False
>>> ToBool().check(True)
True
>>> ToBool().check(False)
False
```
trafaret.**DictKeys**(*keys*)

Checks if dict has all given keys

```
Parameters keys –
```

```
trafaret.guard(trafaret=None, **kwargs)
     Decorator for protecting function with trafarets
```

```
>>> @guard(a=String, b=Int, c=String)
... def fn(a, b, c="default"):
... '''docstring'''
... return (a, b, c)
...
>>> fn.__module__ = None
>>> help(fn)
Help on function fn:
<BLANKLINE>
fn(*args, **kwargs)
   guarded with <Dict(a=<String>, b=<Int>, c=<String>)>
<BLANKLINE>
   docstring
<BLANKLINE>
>>> fn("foo", 1)
('foo', 1, 'default')
>>> extract_error(fn, "foo", 1, 2)
{'c': 'value is not a string'}
>>> extract_error(fn, "foo")
{'b': 'is required'}
\Rightarrow \Rightarrow q = quard(Dict())
>>> c = Forward()
>>> c << Dict(name=str, children=List[c])
\Rightarrow \Rightarrow g = \text{guard}(c)\Rightarrow \Rightarrow q = \text{quad}(\text{Int}())Traceback (most recent call last):
...
RuntimeError: trafaret should be instance of Dict or Forward
```
**class** trafaret.**Regexp**(*regexp*, *re\_flags=0*)

**class** trafaret.**RegexpRaw**(*regexp*, *re\_flags=0*) Check if given string match given regexp

**class** trafaret.**OnError**(*trafaret*, *message*, *code=None*)

```
class trafaret.WithRepr(trafaret, representation)
```

```
trafaret.ensure_trafaret(trafaret)
     Helper for complex trafarets, takes trafaret instance or class and returns trafaret instance
```

```
trafaret.extract_error(checker, *a, **kw)
     Helper for tests - catch error and return it as dict
```

```
trafaret.ignore(val)
```
Stub to ignore value from trafaret Use it like:

```
>>> a = Int >> ignore
\rightarrow\rightarrow a.check(7)
```
trafaret.**catch**(*checker*, *\*a*, *\*\*kw*) Helper for tests - catch error and return it as dict

trafaret.**catch\_error**(*checker*, *\*a*, *\*\*kw*) Helper for tests - catch error and return it as dict

### <span id="page-41-0"></span>**6.2 trafaret.keys — custom Dict keys implementations**

**class** trafaret.keys.**KeysSubset**(*\*keys*)

From checkers and converters dict must be returned. Some for errors.

```
>>> from . import extract_error, Mapping, String
>>> cmp_pwds = lambda x: {'pwd': x['pwd'] if x.get('pwd') == x.get('pwd1') else
˓→DataError('Not equal')}
>>> d = Dict({KeysSubset('pwd', 'pwd1'): cmp_pwds, 'key1': String})
>>> sorted(d.check({'pwd': 'a', 'pwd1': 'a', 'key1': 'b'}).keys())
['key1', 'pwd']
>>> extract_error(d.check, {'pwd': 'a', 'pwd1': 'c', 'key1': 'b'})
{'pwd': 'Not equal'}
>>> extract_error(d.check, {'pwd': 'a', 'pwd1': None, 'key1': 'b'})
{'pwd': 'Not equal'}
>>> get_values = (lambda d, keys: [d[k] for k in keys if k in d])
>>> join = (lambda d: {'name': ' '.join(get_values(d, ['name', 'last']))})
>>> Dict({KeysSubset('name', 'last'): join}).check({'name': 'Adam', 'last': 'Smith
\hookrightarrow ' } )
{'name': 'Adam Smith'}
```

```
trafaret.keys.confirm_key(name, confirm_name, trafaret)
     confirm_key - takes name, confirm_name and trafaret.
```
Checks if data['name'] equals data['confirm\_name'] and both are valid against *trafaret*.

```
trafaret.keys.subdict(name, *keys, **kw)
     Subdict key.
```
Takes a *name*, any number of keys as args and keyword argument *trafaret*. Use it like:

```
def check_passwords_equal(data):
    if data['password'] != data['password_confirm']:
       return t.DataError('Passwords are not equal')
    return data['password']
passwords_key = subdict(
    'password',
    t.Key('password', trafaret=check_password),
    t.Key('password_confirm', trafaret=check_password),
    trafaret=check_passwords_equal,
)
signup_trafaret = t.Dict(
    t.Key('email', trafaret=t.Email),
```

```
passwords_key,
```
<span id="page-42-2"></span>)

```
trafaret.keys.xor_key(first, second, trafaret)
```
xor\_key - takes *first* and *second* key names and *trafaret*.

Checks if we have only *first* or only *second* in data, not both, and at least one.

Then checks key value against trafaret.

### <span id="page-42-0"></span>**6.3 trafaret.utils — utils for unfolding netsted dict syntax**

There will be small helpers to render forms with exist trafarets for DRY.

```
trafaret.utils.fold(data, prefix=", delimeter='__')
```

```
>>> _dd(fold({'a__a': 4}))
"{'a': {'a': 4}}"
>>> _dd(fold({'a__a': 4, 'a__b': 5}))
"{'a': {'a': 4, 'b': 5}}"
>>> _dd(fold({'a__1': 2, 'a__0': 1, 'a__2': 3}))
"{'a': [1, 2, 3]}"
>>> _dd(fold({'form__a__b': 5, 'form__a__a': 4}, 'form'))
"{'a': {'a': 4, 'b': 5}}"
>>> _dd(fold({'form__a__b': 5, 'form__a__a__0': 4, 'form__a__a__1': 7}, 'form'))
"{'a': {'a': [4, 7], 'b': 5}}"
>>> repr(fold({'form__1__b': 5, 'form__0__a__0': 4, 'form__0__a__1': 7}, 'form'))
"[{'a': [4, 7]}, {'b': 5}]"
```
trafaret.utils.**unfold**(*data*, *prefix="*, *delimeter='\_\_'*)

```
>>> _dd(unfold({'a': 4, 'b': 5}))
"{'a': 4, 'b': 5}"
>>> _dd(unfold({'a': [1, 2, 3]}))
"{'a__0': 1, 'a__1': 2, 'a__2': 3}"
>>> _dd(unfold({'a': {'a': 4, 'b': 5}}))
"{'a_a': 4, 'a_b': 5}"
>>> _dd(unfold({'a': {'a': 4, 'b': 5}}, 'form'))
"{'form__a__a': 4, 'form__a__b': 5}"
```
## <span id="page-42-1"></span>**6.4 trafaret.constructor — methods to access object's attribute/netsted key by path**

**class** trafaret.constructor.**C**

Start object. It has *|* and *&* operations defined that will use construct to it args

Use it like *C & int & check\_less\_500*

trafaret.constructor.**construct**(*arg*)

Shortcut syntax to define trafarets.

• int, str, float and bool will return t.Int, t.String, t.Float and t.Bool

- one element list will return t.List
- tuple or list with several args will return t.Tuple
- dict will return t.Dict. If key has '?' at the and it will be optional and '?' will be removed
- any callable will be t.Call
- otherwise it will be returned as is

construct is recursive and will try construct all lists, tuples and dicts args

# CHAPTER 7

## Changelog

## <span id="page-44-1"></span><span id="page-44-0"></span>**7.1 2.0.0**

- WithRepr use it to return custom representation, like <Email>
- Strip a lot from dict, like keys()
- Trafarets are not mutable
- DataError has new code attribute, self.failure has code argument
- OnError has code argument too
- New DataError.to\_struct method that returns errors in more consistent way
- String, AnyString, Bytes, FromBytes(encoding=utf-8)
- Int, ToInt, Float, ToFloat
- ToDecimal
- Iterable that acts like a List, but works with any iterable
- New Date, ToDate and DateTime, ToDateTime trafarets
- StrBool trafaret renamed to ToBool
- Visitor trafaret was deleted
- Test coverage

## <span id="page-44-2"></span>**7.2 1.0.3**

• new trafaret.keys dict key subdict from trafaret\_schema

## <span id="page-45-0"></span>**7.3 1.0.1**

• Date catches TypeError in cases like None

## <span id="page-45-1"></span>**7.4 1.0.0**

- Or is immutable now
- fixes for OnError, DeepKey
- default Key implementations for Dict will return original key name in case of incorrect value

## <span id="page-45-2"></span>**7.5 2017-08-04**

- converters and convert=False are deleted in favor of And and &
- String parameter regex deleted in favor of Regexp and RegexpRaw usage
- new OnError to customize error message
- context=something argument for \_\_call\_\_ and check Trafaret methods. Supported by Or, And, Forward etc.
- new customizable method transform like change\_and\_return but takes context= arg
- new trafaret\_instance.async\_check method that works with await

## <span id="page-45-3"></span>**7.6 2017-05-12**

- removed entrypoint magic
- 0.10.0

## <span id="page-45-4"></span>**7.7 2017-03-25 0.9.0**

- added *And* trafaret and *&* shortcut operation.
- change *>>* behaviour. From now on Trafaret does not use self.converters and use *And* trafaret instead
- added *RegxpRaw* and *Regexp* trafarets. *RegexpRaw* returns re.Match object and *Regexp* returns match string.
- deprecate *String regex* argument in favor to *Regexp* and *RegexpRaw* usage
- *Dict* now takes *allow\_extra*, *allow\_extra\_trafaret* and *ignore\_extra* keyword arguments as preferred alternative to methods

## <span id="page-45-5"></span>**7.8 0.8.1**

• added trafaret.constructor. Now you can use *construct* and *C* from this package.

## <span id="page-46-0"></span>**7.9 2016-09-25**

Added *trafaret* argument to *DataError* constructor and made *\_failure* a method (rather than static method)

## <span id="page-46-1"></span>**7.10 2016-08-03**

Added *Subclass* trafaret.

## <span id="page-46-2"></span>**7.11 2016-03-31**

Fixed loading contrib modules, so now original contrib module loading exception will be raised on contrib Trafaret access. Added *value* option to internal \_failure interface, and option *value* to *DataError.as\_dict* method.

## <span id="page-46-3"></span>**7.12 2016-03-18**

Fixed Key default behaviour for Dict with allowed extra when names are the same in Key and in data source

## <span id="page-46-4"></span>**7.13 2014-09-17**

Fixed Email validator

## <span id="page-46-5"></span>**7.14 2012-05-30**

Renamed methods to *check\_value* and *check\_and\_return*. Added *Tuple* trafaret.

## <span id="page-46-6"></span>**7.15 2012-05-28**

Fixed *Dict(. . . ).make\_optional(. . . )* method for a chaining support

## <span id="page-46-7"></span>**7.16 2012-05-21**

Updated *KeysSubSet* errors propagation - now you can return error either *{'a': DataError('message')}*, or *DataError({'a': 'message'})*

## <span id="page-46-8"></span>**7.17 2012-05-16**

Added *\_\_call\_\_* alias to *check*.

## <span id="page-47-0"></span>**7.18 2012-05-11**

Added *visitor* module.

## <span id="page-47-1"></span>**7.19 2012-05-10**

Fixed *Dict.allow\_extra* behaviour.

## <span id="page-47-2"></span>**7.20 2012-04-12**

*Int* will not convert not-rounded floats like 2.2

*Dict* have *.ignore\_extra* method, similar to *.allow\_extra*, but given keys will not included to result dict. If you will provide *\**, any extra will be ignored.

# CHAPTER 8

Indices and tables

- <span id="page-48-0"></span>• genindex
- modindex \* *[Introducing](#page-8-0)* \* *[API docs](#page-32-0)*
- search

# Python Module Index

<span id="page-50-0"></span>t

trafaret, [29](#page-32-1) trafaret.constructor, [39](#page-42-1) trafaret.keys, [38](#page-41-0) trafaret.utils, [39](#page-42-0)

## Index

## <span id="page-52-0"></span>A

allow\_extra() (*trafaret.Dict method*), [32](#page-35-0) And (*class in trafaret*), [30](#page-33-0) Any (*class in trafaret*), [30](#page-33-0) AnyString (*class in trafaret*), [34](#page-37-0) as\_dict() (*trafaret.DataError method*), [29](#page-32-2) Atom (*class in trafaret*), [32](#page-35-0)

## B

Bool (*class in trafaret*), [35](#page-38-0) Bytes (*class in trafaret*), [34](#page-37-0)

## C

C (*class in trafaret.constructor*), [39](#page-42-2) Call (*class in trafaret*), [29](#page-32-2) Callable (*class in trafaret*), [35](#page-38-0) catch() (*in module trafaret*), [38](#page-41-1) catch\_error() (*in module trafaret*), [38](#page-41-1) check() (*trafaret.Trafaret method*), [29](#page-32-2) confirm\_key() (*in module trafaret.keys*), [38](#page-41-1) construct() (*in module trafaret.constructor*), [39](#page-42-2)

## D

DataError, [29](#page-32-2) Date (*class in trafaret*), [33](#page-36-0) DateTime (*class in trafaret*), [34](#page-37-0) Dict (*class in trafaret*), [31](#page-34-0) DictKeys() (*in module trafaret*), [37](#page-40-0)

## E

ensure\_trafaret() (*in module trafaret*), [37](#page-40-0) Enum (*class in trafaret*), [32](#page-35-0) extract\_error() (*in module trafaret*), [37](#page-40-0)

## F

Float (*class in trafaret*), [34](#page-37-0) fold() (*in module trafaret.utils*), [39](#page-42-2) Forward (*class in trafaret*), [30](#page-33-0) FromBytes (*class in trafaret*), [34](#page-37-0)

## G

guard() (*in module trafaret*), [37](#page-40-0)

## I

ignore() (*in module trafaret*), [37](#page-40-0) ignore\_extra() (*trafaret.Dict method*), [32](#page-35-0) Int (*class in trafaret*), [35](#page-38-0) Iterable (*class in trafaret*), [30](#page-33-0)

## K

Key (*class in trafaret*), [31](#page-34-0) KeysSubset (*class in trafaret.keys*), [38](#page-41-1)

### L

List (*class in trafaret*), [31](#page-34-0)

## M

Mapping (*class in trafaret*), [36](#page-39-0) merge() (*trafaret.Dict method*), [32](#page-35-0)

### N

Null (*class in trafaret*), [30](#page-33-0)

## O

OnError (*class in trafaret*), [37](#page-40-0) Or (*class in trafaret*), [29](#page-32-2)

## R

Regexp (*class in trafaret*), [37](#page-40-0) RegexpRaw (*class in trafaret*), [37](#page-40-0)

### S

str\_type (*trafaret.String attribute*), [33](#page-36-0) String (*class in trafaret*), [32](#page-35-0) Subclass (*class in trafaret*), [36](#page-39-0) subdict() (*in module trafaret.keys*), [38](#page-41-1)

## T

ToBool (*class in trafaret*), [36](#page-39-0)

ToDate (*class in trafaret*), [33](#page-36-0) ToDateTime (*class in trafaret*), [34](#page-37-0) ToDecimal (*class in trafaret*), [35](#page-38-0) ToFloat (*class in trafaret*), [35](#page-38-0) ToInt (*class in trafaret*), [35](#page-38-0) Trafaret (*class in trafaret*), [29](#page-32-2) trafaret (*module*), [29](#page-32-2) trafaret.constructor (*module*), [39](#page-42-2) trafaret.keys (*module*), [38](#page-41-1) trafaret.utils (*module*), [39](#page-42-2) Tuple (*class in trafaret*), [32](#page-35-0) Type (*class in trafaret*), [35](#page-38-0) typing\_checker() (*trafaret.Subclass method*), [36](#page-39-0) typing\_checker() (*trafaret.Type method*), [36](#page-39-0)

## $\mathbf{U}$

unfold() (*in module trafaret.utils*), [39](#page-42-2)

## V

value\_type (*trafaret.Float attribute*), [35](#page-38-0) value\_type (*trafaret.Int attribute*), [35](#page-38-0) value\_type (*trafaret.ToDecimal attribute*), [35](#page-38-0)

## W

WithRepr (*class in trafaret*), [37](#page-40-0)

## X

xor\_key() (*in module trafaret.keys*), [39](#page-42-2)